## **GOVT. D.B. GIRLS' P.G. (AUTONOMOUS) COLLEGE RAIPUR CHHATTISGARH**

# SYLLABUS OF ADD-ON ADVANCE DIPLOMA 2020-21

Signature of Chairman Signature of Member(Subject)

D:\2020-21\SYLLABUS 2020-21\ADDON\ADDON\_ADV.doc Page 1 of 5

Theory

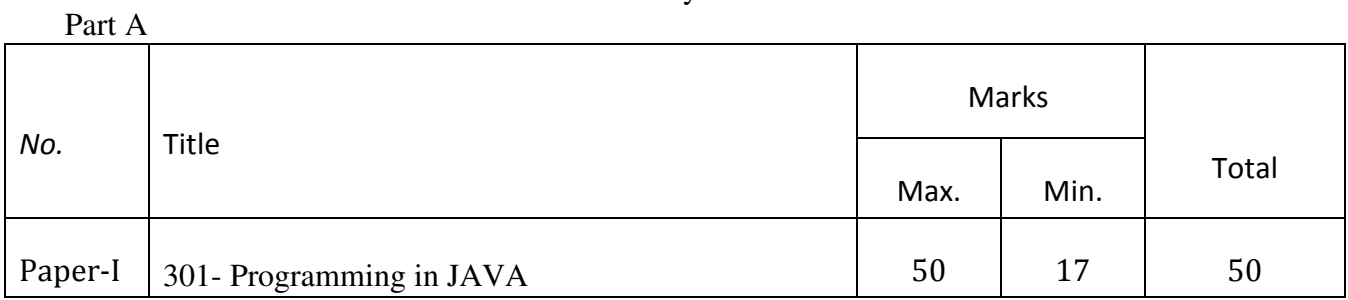

## Practical

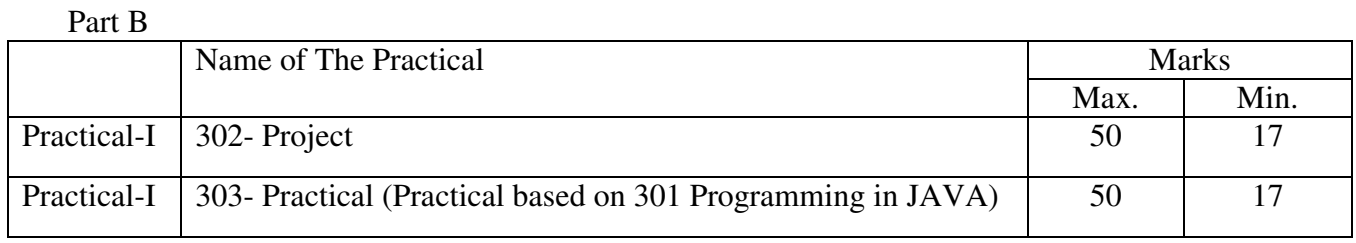

## APPROVED BY THE BOARD OF STUDIES ON

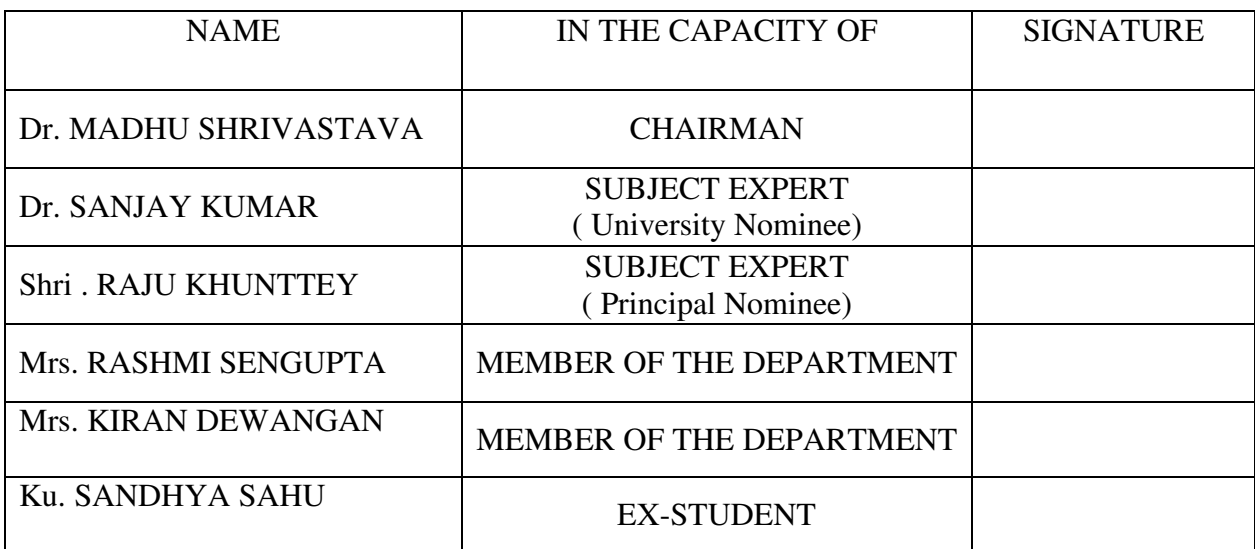

## DEPARTMENT OF COMPUTER SCIENCE ADD-ON ADVANCE DIPLOMA SESSION :2020-21 PAPER - I

## 301- Programming in JAVA

Maximum Marks: 50 Number of Units : V

Minimum Marks: 17

#### **UNIT - I**

#### **Introduction :**

Genesis of java, importance to the Internet, overview of features.

#### **OOP :**

OOP features, data types, control structures, arrays, methods and classes, nested & inner classes, string and String Buffer class, Wrapper Class, vectors,

#### **UNIT-II**

#### **Inheritance :**

Basics type, method Override, using abstract and final classes, using super.

## **Packages and Interfaces :**

Defined CLASSPATH, importing packages, implementing interface.

**UNIT - III** 

#### **Exception Handling :**

Fundamental: exception types, using try and catch, throwing exceptions, defined exceptions.

#### **Multithreaded Programming :**

Java spread model, creating threads, thread priorities, synchronization. Suspending resuming and stopping threads.

#### **UNIT –IV**

#### **Input/Output:**

Basic Streams, Byte and Character Stream, predefined streams, reading and writing from console and files. Using standard Java Packages (lang, util, io)

#### **JDBC:**

Setting the JDBC connectivity with backend database.

**UNIT-V** 

#### **Applets :**

Fundamentals, life cycle, overriding update, HTML APPLET tag, passing parameters. Developing single applets.

#### **Introduction to AWT :**

Window fundamentals, creating windowed, programs waking with graphics, using AWT controls, menus. Delegation event model, handling mouse and keyboard events.

#### **BOOKS RECOMMENDED:**

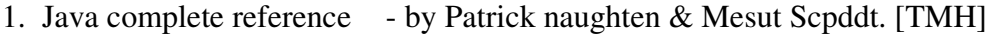

- 2. Java Primer by E.Balaguruswami
- 3. Java Programming Khalid Mughal

## DEPARTMENT OF COMPUTER SCIENCE ADD-ON ADVANCE DIPLOMA SESSION : 2020-21 PAPER - II 302- Project

Maximum Marks: 50 Minimum Marks: 17

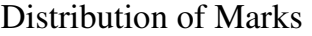

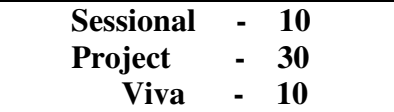

## DEPARTMENT OF COMPUTER SCIENCE ADD-ON ADVANCE DIPLOMA SESSION : 2020-21 PAPER - II 303- Practical (Practical based on 301)

Maximum Marks: 50 Minimum Marks: 17

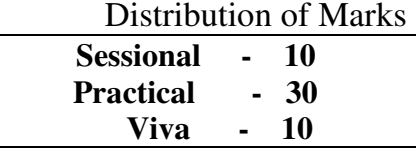

List of Practicals: Java

Q1. Write a Program to add two numbers.

Q2. Write a Program to find maximum of two numbers using if.

Q3. Write a Program to check even and odd numbers.

Q4. Write a Program to print table of a number using for loop.

Q5. Write a Program to demo switch case.

Q6. Write a Program to calculate factorial of a number using recursion.

Q7. Write a Program to print and copy a string.

Q8. Write a Program to print

 $*$ \* \*

\* \* \*

Where no of rows is passed as an argument.

Q9. Write a Program to print

 \* \* \* \* \*

\*

Where no of rows is passed as an argument.

Signature of Chairman Signature of Member(Subject)

D:\2020-21\SYLLABUS 2020-21\ADDON\ADDON\_ADV.doc Page 4 of 5

Q10. Write a Program to print

 \* \* \* \* \* \* \* \* \*

Where no of rows is passed as an argument.

- Q11. Write a Program of sorting list of numbers stored in array.
- Q12. Write a Program of method overloading.
- Q13. Write a Program of constructor overloading.
- Q14. Write a Program of add method inside class.
- Q15. Write a Program of returning value to the caller.
- Q16. Write a Program where function with argument.
- Q17. Write a Program a program of inheritance.
- Q18. Write a Program of static variables.
- Q19. Write a Program of object as parameter.
- Q20. Write a Program of Alphabetically ordering of string.
- Q21. Write a Program of using SUPER keyword.
- Q22. Write a Program of calling variables of super class.
- Q23. Write a Program of method overriding.
- Q24. Write a Program of Abstract class.
- Q25. Write a Program of implementing interface.
- Q26. Write a Program of implementing multiple inheritance.
- Q27. Write a Program of uncaught Exception.
- Q28. Write a Program of using try and catch statement.
- Q29. Write a Program of multiple catch.
- Q30. Write a Program of nested try catch.
- Q31. Write a Program of Nested try catch.
- Q32. Write a Program of throw statement.
- Q33. Write a Program finally statement.
- Q34. Write a Program of multithreading.
- Q35. Write a Program of thread priority.
- Q36. Write an Example Program of Applet.
- Q37. Write a Program of sum using Applet.
- Q38. Write a Program to draw polygon in Applet.
- Q39. Write a Program to draw face using various method of Applet.
- Q40. Write a Program to create three labels.
- Q42. Write a Program to create three buttons and add them to applet.
- Q43. Write a Program of check box display a check bar.
- Q44. Write a Program of choice list.
- Q45. Write a Program to read the contents of file using Byte Stream.
- Q46. Write a Program to write the contents to a file using Byte Stream.
- Q47. Write a Program to copy the contents of one file to another using Byte Stream.